# The book was found

# Windows 8.1 Field Guide: The Quickest Way To Get It Done With Windows 8.1

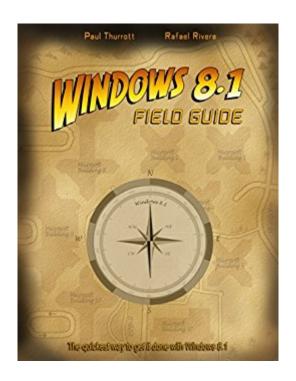

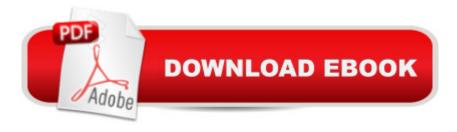

# **Synopsis**

Windows 8.1 Field Guide is a full-length e-book about the latest version of Microsoft Windows. This book is self-published, was written transparently and publicly, and is now being updated over time, so you can follow along, download updates, and provide feedback as it is updated. That is, unlike a book that is published traditionally and left to sit (rot?) on a book store's shelves, Windows 8.1 Field Guide is a living, breathing entity. And it will continue to grow as Windows 8.1 does.

## **Book Information**

File Size: 69027 KB

Publication Date: May 28, 2014

Sold by:Â Digital Services LLC

Language: English

ASIN: BOOKNAHEAG

Text-to-Speech: Enabled

X-Ray: Not Enabled

Word Wise: Not Enabled

Lending: Not Enabled

Enhanced Typesetting: Enabled

Best Sellers Rank: #643,946 Paid in Kindle Store (See Top 100 Paid in Kindle Store) #44 in Books > Computers & Technology > Operating Systems > Windows > Windows Desktop > Windows 8 #317 in Kindle Store > Kindle eBooks > Computers & Technology > Microsoft > Windows - General #2467 in Books > Computers & Technology > Software > Microsoft

## Customer Reviews

When buying a How to-manual, I always purchase books from series like "The missing manual...", "X for Dummies" etc, and they have now become my trusted friends, and they will remain my trusted friends. However, I've have a new friend in Windows 8.1 Field Guide. So, why did I get this manual instead of the regular, trusted ones then? First of all, I absolutely love hefty volumes as they always look so impressive and they give me a sense of knowledge; Then, the price is always right. The more expensive the book, the better the quality (my personal opinion); Lastly, the ratings. Anything with less than 4\* I don't even bother to look at. Not to mention books with 1\*. The problem with these mentioned series is never the book itself, but me. I'll open the book, skip the introduction and immediately start reading. After 5 minutes of reading, however, I get bored quickly, because I don't seem to get to the bones soon enough. I want to jump in right away and start doing things, and this

is exactly what I found in this book. Before the end of 5 minutes, I was up and running on my new machine with Windows 8.1. No history lessons on the development of computers, Windows, Microsoft etc. There was just enough to prevent me from getting bored, and soon my settings were done and I had the skill of operating my machine. This text absolutely deserves the five stars I've given it - given the fact that you're like me, and you don't want lengthy lectures on a topic. Without a doubt I can say that this manual was written for me, and thanks to the author(s) with such impressive work done.

This is the easiest to follow, most complete and unbiased "Operator's Manual" for Windows 8.1 and I've tried a lot of them. The authors don't "talk down" to the reader but they also don't try to baffle you with bull either. All-round great book, well worth the price

Recently had to jump right into Windows 8.1 to set up a new convertible notebook/tablet for my son. I had gone back to the Mac after Windows 7, and found the new interface(s) in Windows 8.1 disjointed and baffling. I would never have found the charms bar or control panel without this book. I also highly recommend the author's excellent podcast with Mary Jo Foley, Windows Weekly.

It is really better than most and I bought 4 books trying to learn this system. Some are simple and tell you very little and some are complicated and is very difficult to read. This is the in between book that will stay with you even when you think you know the System. You must play with Windows 8.1 while reading or none of the books make sense.

Thank goodness for Paul's help with win8.1 !! Couldn't navigate on surface pro3 without his clear instructions with lots of helpful screenshots. Highly recommend !

This is an excellent book covering @Windows 8.1, and you can get the epub directly from the author for your ipad with enhanced graphics

Very helpful guide that got me to the heart of my difficulty and gave me the tools guickly.

Love Paul's work. We'll done.

Download to continue reading...

Windows 8.1 Field Guide: The quickest way to get it done with Windows 8.1 Debt-Free: 9 Step

System to Get out of Debt Fast and Have Financial Freedom: The Quickest Way to Get out of Debt Forever Windows 10: Windows10 Mastery. The Ultimate Windows 10 Mastery Guide (Windows Operating System, Windows 10 User Guide, User Manual, Windows 10 For Beginners, Windows 10 For Dummies, Microsoft Office) Windows 8.1: Learn Windows 8.1 in Two Hours: The Smart and Efficient Way to Learn Windows 8.1 (Windows 8.1, Windows 8.1 For Beginners) Learn Backgammon in 10 Minutes: The Quickest Way to Learn the Game Summary - Getting Things Done: David Allen's Book-- A Full Summary!(Version 2015) -- The Art of Stress Free Productivity! (Getting Things Done: A Full ... Book, Planner, Paperback, Audio, Summary) Windows 10: The Ultimate Guide For Beginners (Windows 10 for dummies, Windows 10 Manual, Windows 10 Complete User Guide, Learn the tips and tricks of Windows 10 Operating System) Windows 10: The Ultimate User Guide for Advanced Users to Operate Microsoft Windows 10 (tips and tricks, user manual, user guide, updated and edited, Windows ... (windows, guide, general, guide, all Book 4) Windows 10: The Ultimate Beginner's Guide How to Operate Microsoft Windows 10 (tips and tricks, user manual, user guide, updated and edited, Windows ... (windows, guide, general, guide, all) (Volume 3) Evernote: Discover The Life Changing Power of Evernote. Quick Start Guide To Improve Your Productivity And Get Things Done At Lightning Speed! (Evernote, ... Declutter, Time Management, Evernote Tips) Windows 8 Tips for Beginners 2nd Edition: A Simple, Easy, and Efficient Guide to a Complex System of Windows 8! (Windows 8, Operating Systems, Windows ... Networking, Computers, Technology) Windows 10: The Ultimate Beginner's Guide - Learn How To Start Using Windows 10, Easy User Manual, Plus The Best Hidden Features, Tips And Tricks! (Windows ... Windows 10 Software, Operating System) A Beginner's Guide to AutoHotkey, Absolutely the Best Free Windows Utility Software Ever! (Third Edition): Create Power Tools for Windows XP, Windows Vista, ... and Windows 10 (AutoHotkey Tips and Tricks) Microsoft Access 2013, Fast and Easy: A Beginners Tutorial for Microsoft Access 2013 (Get It Done FAST Book 14) How to Get Your Web Content DONE!: How to write, what to write, and why you're writing it Metaprogramming Elixir: Write Less Code, Get More Done (and Have Fun!) Unsubscribe: How to Kill Email Anxiety, Avoid Distractions and Get REAL Work Done The Work-Smart Academic Planner: Write It Down, Get It Done Understand Your Brain, Get More Done: The ADHD Executive Functions Workbook Get It Done When You're Depressed

Dmca